## MS&E 310 Project: Online Linear Programming

#### Michael Fairley

December 11, 2017

We consider the linear program:

$$
\max_{x} \sum_{j=1}^{n} \pi_j x_j \tag{1}
$$

s.t. 
$$
\sum_{j=1}^{n} a_{ij} x_j \le b_i \quad \forall i = 1, 2, ..., m
$$
 (2)

$$
0 \le x_j \le 1 \qquad \forall j = 1, 2, \dots, n \tag{3}
$$

where  $\pi_j \geq 0$  is the gain to allocate resources to bidder j,  $a_{ij}$  is the required quantity of resource i for bidder j and  $b_i$  is the total available quantity of resource i. We assume that  $a_{ij} \in \{0,1\}.$ 

In this project we consider the online version of this linear program, where  $x_1, \ldots, x_n$ are computed sequentially as  $a_{i,1:m}$  is revealed. That is, bidders arrive sequentially and we must decide how much resource to allocate to the bidder before the next bidder arrives and we have no recourse on previous decisions.

The classical offline linear program provides an upper bound for the performance of the online linear program because the offline linear program has access to all of the information in the problem and can allocate resources to all bidders simultaneously. The offline linear program is feasible and bounded because  $x = 0$  is always feasible and  $\sum_{j=1}^{n} \pi_j$  is an upper bound for the objective function value. Therefore the offline linear program has an optimal solution.

### 1 Question 1

We consider the convex pari-mutuel call auction mechanism (CPCAM) model:

$$
\max_{x} \sum_{j=1}^{n} \pi_j x_j + u(s) \tag{4}
$$

s.t. 
$$
\sum_{j=1}^{n} a_{ij} x_j + s_i = b_i \quad \forall i = 1, 2, ..., m
$$
 (5)

$$
0 \le x_j \le 1 \qquad \forall j = 1, 2, \dots, n \tag{6}
$$

$$
s_i \ge 0 \qquad \qquad \forall i = 1, 2, \dots, m \tag{7}
$$

The first-order KTT conditions for optimality are: Stationarity:

$$
\pi_j - \mu_{1j} + \mu_{2j} - \sum_{i=1}^m p_i a_{ij} = 0 \qquad \forall j = 1, 2, ..., n \qquad (8)
$$

$$
\nabla_{s_i} u(s) + \mu_{3i} - p_i = 0 \qquad \qquad \forall i = 1, 2, \dots, m \tag{9}
$$

Complementary Slackness

$$
\mu_{1j}(x_j - 1) = 0 \qquad \qquad \forall j = 1, 2, \dots, n \tag{10}
$$

$$
\mu_{2j}x_j = 0 \qquad \qquad \forall j = 1, 2, \dots, n \qquad (11)
$$

$$
\mu_{3i}s_i = 0 \qquad \qquad \forall i = 1, 2, \dots, m \qquad (12)
$$

Primal Feasibility

$$
\sum_{j=1}^{n} a_{ij} x_j + s_i = b_i \qquad \forall i = 1, 2, ..., m \qquad (13)
$$

$$
x_j - 1 \le 0 \qquad \qquad \forall j = 1, 2, \dots, n \tag{14}
$$

$$
-x_j \le 0 \qquad \qquad \forall j = 1, 2, \dots, n \tag{15}
$$

$$
-s_i \le 0 \qquad \qquad \forall i = 1, 2, \dots, m \tag{16}
$$

Dual Feasibility

$$
-\mu_{1j} \le 0 \qquad \qquad \forall j = 1, 2, \dots, n \tag{17}
$$

$$
-\mu_{2j} \le 0 \qquad \qquad \forall j = 1, 2, \dots, n \tag{18}
$$

$$
-\mu_{3i} \le 0 \qquad \qquad \forall i = 1, 2, \dots, m \tag{19}
$$

where  $\mu_{1j}$  is the dual variable for the constraint  $x_j - 1 \leq 0$ ,  $\mu_{2j}$  is the dual variable for the constraint  $-x_j \leq 0$  and  $\mu_{3i}$  is the dual variable for the constraint  $-s_i \leq 0$ .

The first-order KKT conditions are sufficient as the LP maximizes a concave function over a concave constraint set. The objective function is the sum of a linear function and strictly concave function and all constraints are linear.

We argue why the CPCAM model will have a unique solution for p. First, we note that since we are maximizing a strictly concave function with respect to  $s$ , there is a unique optimizer s ∗ .

We know that  $\frac{\partial u(s)}{\partial s_i}$ <sub>si</sub> = ∞, so if s<sub>i</sub> = 0, p<sub>i</sub> = ∞ no matter the value of  $\mu_{3i} \ge 0$ . This provides a unique solution to  $p_i$ .

If  $s_i > 0$  then  $\mu_{3i} = 0$  and so  $p_i = \nabla_{s_i} u(s^*)$ . Therefore  $p_i$  is also unique.

From  $[2]$  and  $[1]$ , s is the contingent amount of resource i that is kept by the market maker and  $u(s)$  represents the "future value" of these contingent resources.

### 2 Question 2

We consider the following *online* optimization model:

$$
\max_{x_k, s} \pi_k x_k + u(s) \tag{20}
$$

s.t. 
$$
a_{ik}x_k + s_i = b_i - q_i^{k-1} \quad \forall i = 1, 2, ..., m
$$
 (21)

$$
0 \le x_k \le 1 \tag{22}
$$

$$
s_i \ge 0 \qquad \qquad \forall i = 1, 2, \dots, m \tag{23}
$$

where  $q_i^{k-1} = \sum_{j=1}^{k-1} a_{ij} \bar{x_j}$  is the amount of resources i that have already been allocated to precedent bidders.

The KKT conditions are as follows: Stationarity:

$$
\pi_k - \mu_{1k} + \mu_{2k} - \sum_{i=1}^m p_i a_{ik} = 0
$$
\n(24)

$$
\nabla_{s_i} u(s) + \mu_{3i} - p_i = 0 \qquad \qquad \forall i = 1, 2, \dots, m \qquad (25)
$$

Complementary Slackness

$$
\mu_{1k}(x_k - 1) = 0 \tag{26}
$$

$$
\mu_{2k} x_k = 0 \tag{27}
$$

$$
\mu_{3i}s_i = 0 \qquad \qquad \forall i = 1, 2, \dots, m \tag{28}
$$

Primal Feasibility

$$
a_{ik}x_k + s_i = b_i - q_i^{k-1} \t\t \forall i = 1, 2, ..., m \t(29)
$$

$$
x_k - 1 \le 0 \tag{30}
$$

$$
-x_k \le 0
$$
\n
$$
-s_i \le 0
$$
\n
$$
\forall i = 1, 2, \dots, m
$$
\n(31)\n(32)

Dual Feasibility

$$
-\mu_{1k} \le 0\tag{33}
$$

$$
-\mu_{2k} \le 0\tag{34}
$$

$$
-\mu_{3i} \le 0 \qquad \qquad \forall i = 1, 2, \dots, m \tag{35}
$$

We now consider how this optimization problem can be solved efficiently. We assume that we have a solution to the bid  $k-1$  with prices  $p^{k-1}$ . Then we have:

$$
s^{k-1} = b - q^{k-2} - a_{k-1}x_{k-1} = b - q^{k-1} = a_kx_k + s \tag{36}
$$

We now consider two high level cases. First, we consider if  $\exists i : b_i - q_i^{k-1} = 0, a_{ik} = 1$ . Then  $x_k = 0$  is the only feasible solution and  $s_i = 0$ ,  $p_i = \infty$ . Since  $x_k = 0$ , then for  $\forall j s_j = s_j^{k-1}, p_j = \nabla_{s_i}(s^{k-1}) = p_j^{k-1}.$ 

Second, if  $\forall i \, a_{ik} = 1 \Rightarrow b_i > 0$  then we consider three sub cases for values of  $x_k$ . If we can satisfy the KKT conditions under our assumptions for  $x_k$ , then we have found an optimal solution.

#### 2.1  $x_k = 0$

We know that  $x_k = 0$  is always feasible, so all that remains is to check the pricing conditions. We know that the prices will remain the same because  $s = s^{k-1}$ , so if  $\pi_k \leq \sum_i^m p_i^{k-1} a_{ik}$ then  $x_k = 0$  is optimal.

### 2.2  $x_k = 1$

We must check if there are enough resources remaining and then check the pricing conditions. So if  $s = b - q^{k-1} - a_k \ge 0$  and  $\pi_k \ge \sum_i^m p_i a_{ik}$  where  $p_i = \nabla_{s_i} u (b - q^{k-1} - a_k)$  then  $x_k = 1$ is optimal.

### 2.3  $0 < x_k < 1$

We have that  $\pi_k = \sum_i^m p_i a_{ik}$ , so we can find the root of the following function, which is a function of only  $x_k$ :

$$
f(x) = \pi_k - \sum_{i=1}^{m} \nabla_{s_i} u(b - q_i^{k-1} - a_{ik} x_k)
$$
\n(37)

 $\boxed{\bigcirc}$ 

We can use Newton's method to find the root.

## 3 Question 3

We ran an experiment to test the convergence of the online CPCAM model under two different utility functions. We found that the prices of all states remained near zero until the resources ran out. This makes sense as the prices are the shadow prices for the resources, indicating how much it is worth to the market maker to have more resources. When there is a surplus of resources at the beginning, there is no value in having additional resources so the prices are near zero. We found that the prices do not converge (Figure 1) to the grand truth under any of the utility functions, but that using  $u_2$  with  $w = 1$  causes the prices to become closer to the grand truth, while all other utility functions cause the prices to diverge from the grand truth. Despite this, the prices do stabilize because when the resources are very low, the bid amount required to complete an order is very high and so most bids are rejected and the prices remain the same as the previous time step.

We show an example of the price change for good 1 for each of the utility functions in Figure 2. In Appendix A we provide further plots of the prices of all states. We note that the prices are non-decreasing.

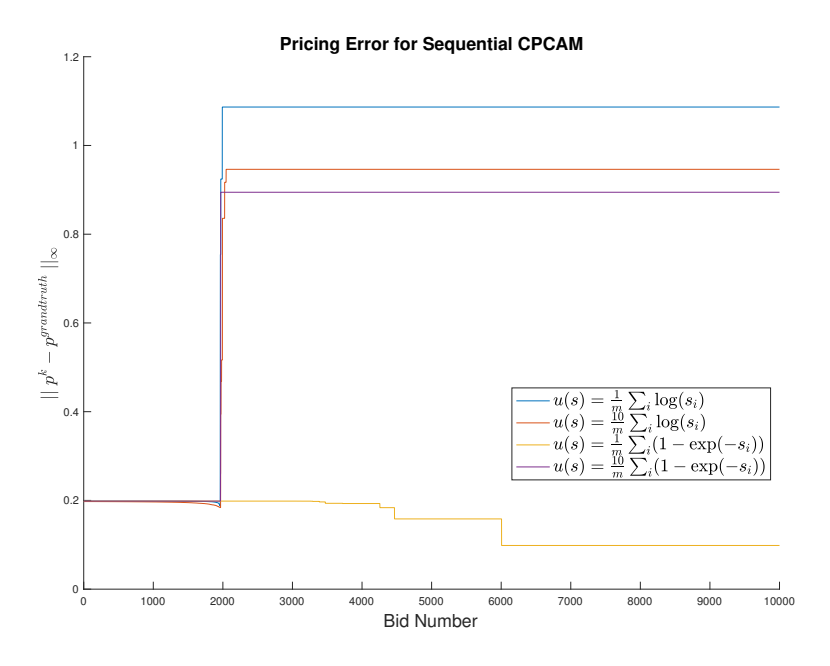

Figure 1: Pricing Error for Online CPCAM

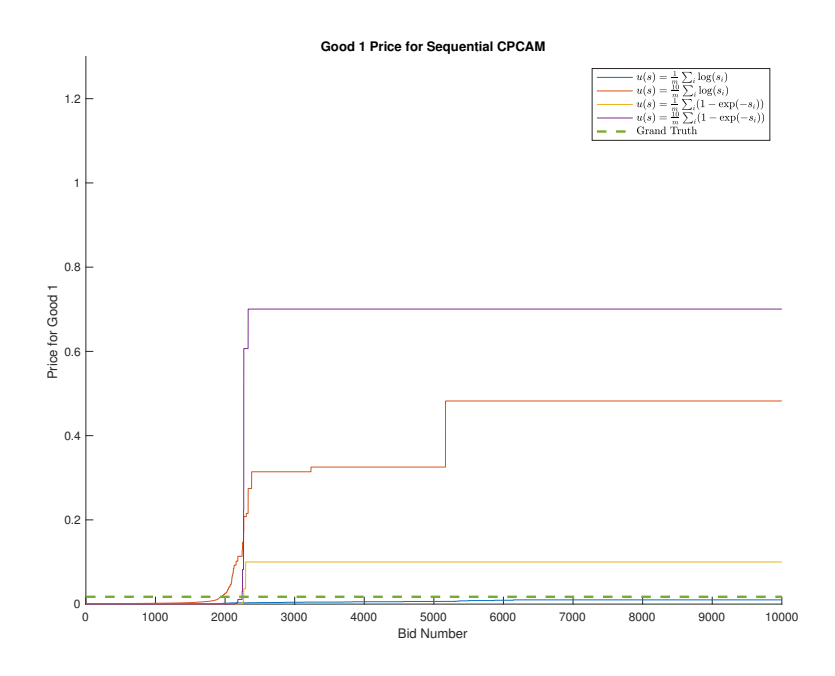

Figure 2: Price of Good 1 for Online CPCAM

## 4 Question 4 and 5

We ran an experiment to measure the performance of the online SLPM optimization model. We found that the higher the value of  $k$ , the closer the performance of the online algorithm to the offline solution. Dynamic updating of the prices at time points determined by a geometric series performed even closer to the optimal solution. An example run of the models is shown in Figure 3. We note that the optimal solution uses the resources at a constant rate over the time horizon, whereas the online models tend to use up the resources before the end of the time horizon. In Table 1, we give confidence intervals for 100 runs of the bidding process.

We also consider the price stability for the geometric series and we notice that the price is not non-decreasing (Figure 4), in contrast to the online CPCAM but the prices do converge closer to the grand truth than online CPCAM.

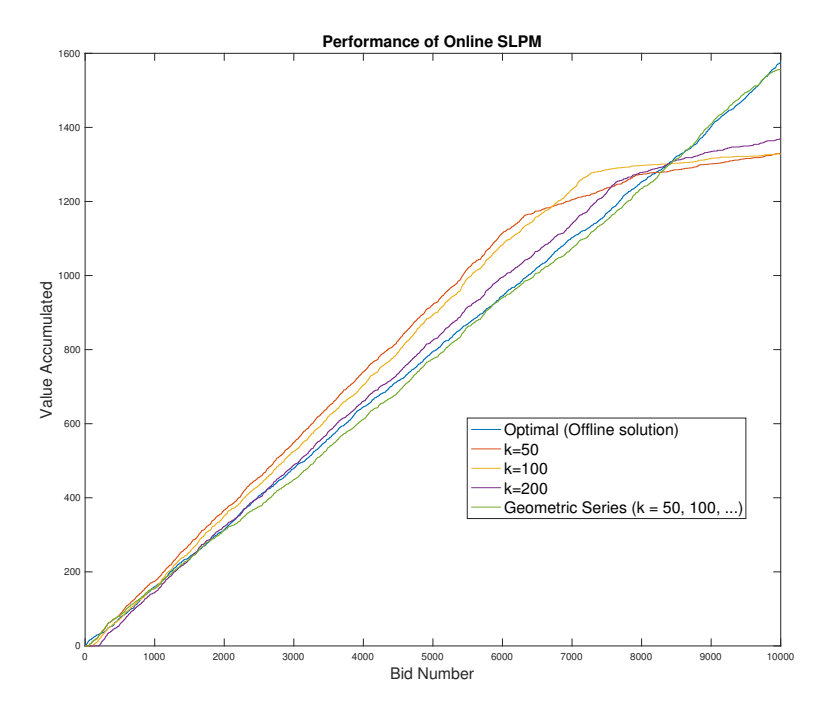

Figure 3: Performance of SLPM models under different k values

|                         | 95% CI for Simulated Competitive Ratio |
|-------------------------|----------------------------------------|
| 50                      | $0.7659$ [0.7569, 0.7749]              |
| 100                     | $0.8100$ [0.8019, 0.8181]              |
| 200                     | $\overline{0.8577}$ [0.8507, 0.8647]   |
| Geometric $(50, 100, )$ | $0.9684$ [0.9665, 0.9703]              |

Table 1: Competitive ratio different values of k

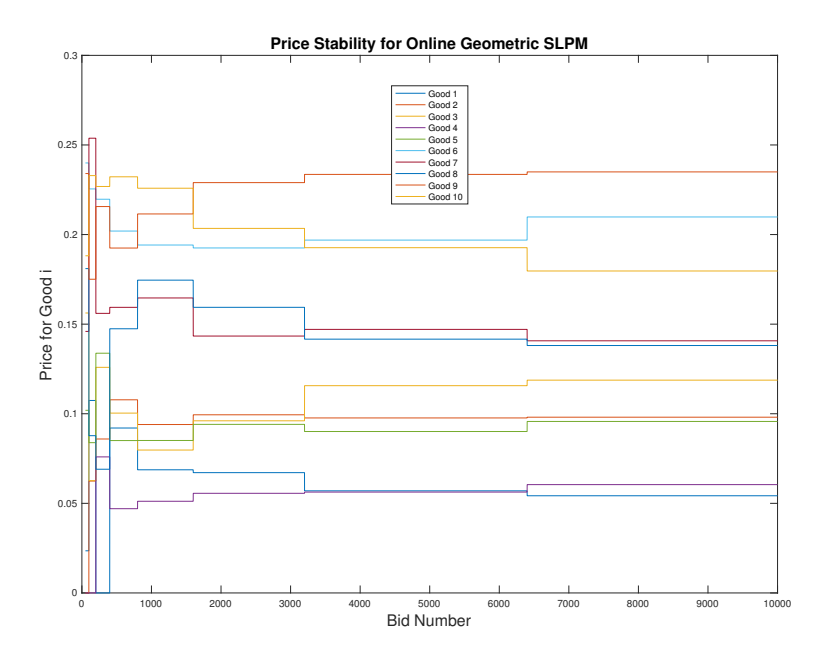

Figure 4: Prices of goods for geometric SLPM

# 5 Question 6

We now consider an extension to the resource allocation problem where there are production costs.

$$
\max_{j=1} \sum_{j=1}^{n} (\pi_j x_j - \sum_{i=1}^{m} \sum_{k=1}^{K} c_{ijk} y_{ijk})
$$
\n(38)

$$
\text{s.t.} \quad \sum_{k=1}^{N} y_{ijk} = a_{ij} x_j \qquad \qquad \forall i, j \tag{39}
$$

$$
\sum_{i,j} y_{ijk} \le b_k \qquad \forall k = 1, 2, \dots, K \tag{40}
$$

$$
0 \le x_j \le 1 \qquad \forall j = 1, 2, \dots, n \tag{41}
$$

$$
y_{ijk} \ge 0 \qquad \qquad \forall i, j, k \tag{42}
$$

where  $c_{ijk}$  is the cost to allocate good *i*, which is produced by producer  $k = 1, ..., K$  to bidder j.

The dual of this linear program can be written as:

$$
\min_{\lambda, p, \mu} \sum_{k=1}^{K} b_k p_k + \sum_{j=1}^{n} \mu_j
$$
\n(43)

s.t. 
$$
\mu_j + \sum_{i=1}^m a_{ij} \lambda_{ij} \ge \pi_j \quad \forall j = 1, \dots n
$$
 (44)

$$
\lambda_{ij} - p_k \le c_{ijk} \qquad \forall i, j, k \tag{45}
$$

$$
p_k \ge 0 \qquad \qquad \forall k = 1, 2, \dots, K \tag{46}
$$

$$
\mu_j \ge 0 \qquad \forall j = 1, 2, \dots, n \tag{47}
$$

$$
\lambda_{ij} \quad \text{free} \qquad \qquad \forall i, j, k \tag{48}
$$

and by complementary slackness we have

$$
p_k(\sum_{i,j} y_{ijk} - b_k) = 0 \qquad \forall k = 1, \dots, K \qquad (49)
$$

$$
\mu_j(x_j - 1) = 0 \qquad \qquad \forall j = 1, \dots, n \tag{50}
$$

$$
x_j(\mu_j + \sum_{i=1}^m a_{ij}\lambda_{ij} - \pi_j) = 0 \qquad \forall j = 1, ..., n
$$
 (51)

$$
y_{ijk}(p_k + c_{ijk} - \lambda_{ij}) = 0 \qquad \qquad \forall i, j, k \qquad (52)
$$

We can see from these conditions that the value of  $x_j$  implies similar pricing conditions to the classical problem. A key difference is that the pricing of the state is dependent on the bid number,  $i$ , because the cost of producing that state also depends on  $i$ .

$$
x_j = 0 \Rightarrow \pi_j \le \sum_{i}^{m} \lambda_{ij} a_{ij}
$$
\n
$$
(53)
$$

$$
x_j = 1 \Rightarrow \pi_j \ge \sum_{i}^{m} \lambda_{ij} a_{ij}
$$
\n(54)

$$
0 < x_j < 1 \Rightarrow \pi_j = \sum_{i}^{m} \lambda_{ij} a_{ij} \tag{55}
$$

We also see that  $y_{ijk} > 0 \Rightarrow p_k + c_{ijk} - \lambda_{ij} = 0$  Then if  $\exists k_1, k_2 : y_{ijk_1} > 0, y_{ijk_2} > 0 \Rightarrow$  $p_{k_1} + c_{ijk_1} = p_{k_2} + c_{ijk_2}.$ 

We can use these conditions to develop an online algorithm. We take a similar approach to SLPM where we do not accept any bids for the first  $h$  iterations and we use a one-shot learning linear program with the resources set to  $\frac{h}{n}b_k$ . This gives us a sampled value for  $p_k$ .

For subsequent bids, we use  $p_k$  to solve a sub-optimization problem for the least cost production plan for a bid and then we check if the bid is competitive enough given the cost of the production plan. This amounts to estimating  $\lambda_{ij}$  via an optimization to check if Equation (54) holds. If (54) does not hold, then we do not accept the bid. If there is no feasible production plan for the bid due to resource constraints, then we also do not accept the bid.

The sub-optimization problem at iteration  $l$  to generate a production plan is:

$$
\min_{\lambda_{il}, y_{ilk}} \sum_{i}^{m} \lambda_{il} a_{il}
$$
\ns.t. 
$$
\lambda_{il} = \sum_{k}^{K} y_{ilk} (p_k + c_{ilk}) \quad \forall i = 1, 2, ..., m
$$
\n
$$
\sum_{k=1}^{K} y_{ilk} = a_{il} \qquad \forall i = 1, 2, ..., m
$$
\n
$$
\sum_{i} y_{ilk} \le b_k - q^{l-1} \qquad \forall k = 1, 2, ..., K
$$
\n
$$
y_{ilk} \in \{0, 1\} \qquad \forall i, k
$$

Since  $y_{ikj}$  is integer, exactly one supplier,  $k^*$  will generate the value of  $\lambda_{il}$  under the first constraint and so  $\lambda_{il} = p_{k^*} + c_{ilk^*}$ , which is consistent with form of  $\lambda_{ij}$  for  $j = l$  in the full optimization problem.

After solving this sub-optimization problem, we let  $x_l = 1$  if

$$
\pi_l > \sum_{i}^{m} \lambda_{il} a_{ij} \tag{56}
$$

If the sub-optimization problem is infeasible or (56) does not hold then we set  $x_l = 0$ The KKT conditions (excluding primal feasibility, which is given above) for the relaxation of the sub-optimization problem are:

Stationarity:

$$
-a_{il} - t_i = 0 \qquad \qquad \forall i = 1, \dots, m \qquad (57)
$$

$$
u_i(p_k + c_{ilk}) + v_i + s_k - \mu_{1ik} + \mu_{2ik} = 0 \qquad \forall i, k \tag{58}
$$

Complementary Slackness:

$$
s_k(\sum_i y_{ilk} - b_k - q^{l1}) = 0 \qquad \forall k = 1, ..., K \qquad (59)
$$

$$
\mu_{1ik} y_{ilk} = 0 \qquad \qquad \forall i, k \tag{60}
$$

$$
\mu_{2ik}(y_{ilk}-1) = 0 \qquad \qquad \forall i, k \tag{61}
$$

Dual Feasibility:

$$
s_k \ge 0 \qquad \qquad \forall k = 1, \dots, K \tag{62}
$$

$$
\mu_{1ik} \ge 0 \qquad \qquad \forall i, k \tag{63}
$$

$$
\mu_{2ik} \ge 0 \qquad \qquad \forall i, k \tag{64}
$$

I ran this algorithm on simulated bidding data with different values of h. I also ran a "greedy" algorithm with  $h = 50$  that solves the sub-optimization problem at each step but does not check so price competitiveness, so it accepts every bid that is feasible to accept.

The data generating process is defined in the Julia code in Appendix C lines 6 through 39. The specific instance of values for the plots below was:

 $b = [2500.0, 2500.0]$  Mean Cost Per Item, Supplier Suppler 1, mean item cost  $= [1.94286,$ 2.43703, 5.45992, 9.22667, 3.27307, 2.06395, 9.11909, 4.26143, 8.43837, 9.65688] Suppler 2, mean item cost = [4.83836, 7.07352, 8.31443, 6.89239, 7.05998, 5.27056, 3.07869, 6.42893, 4.44837, 8.03415] Mean Bid Pricing = [3.13844, 4.5031, 6.63501, 7.80736, 4.91436, 3.41509, 5.84672, 5.09301, 6.1912, 8.59334]

We note that  $h = 100$  performs worse than  $h = 50$ , which differs from the pattern in SLPM where the higher h (denoted k in SLPM), the better the performance. Future work would involve determining how to generate random bidding data in a way that we can better reason about the optimal performance (in a way analgous to using a grand truth price vector), determining the conditions under which this algorithm has a specific competitive ratio and how h impacts performance under these conditions.

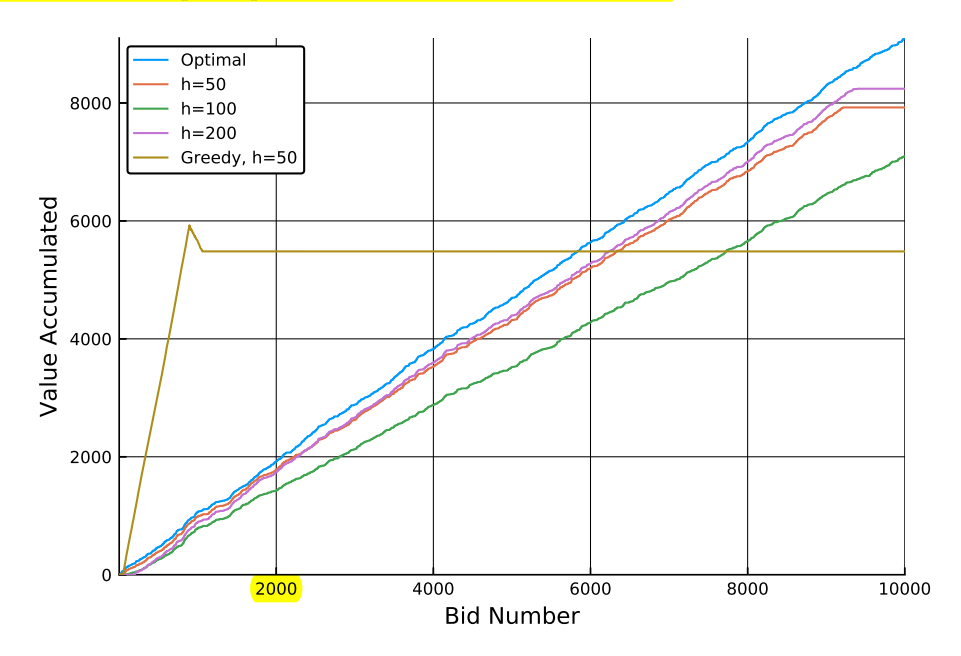

Figure 5: Performance of Online Production Costs Solver

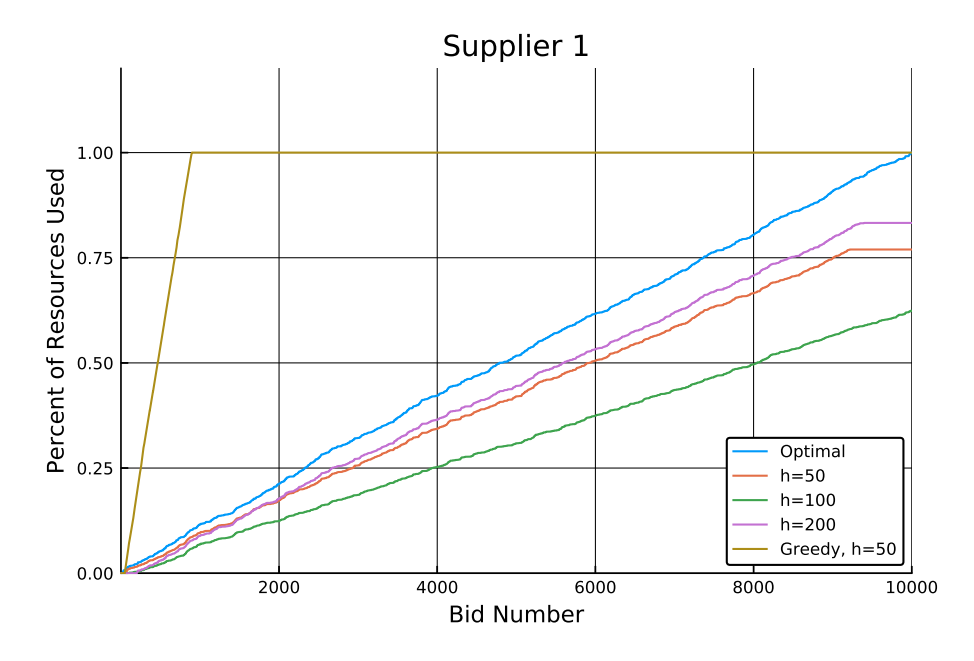

Figure 6: Percentage of supplier 1's resources used over time

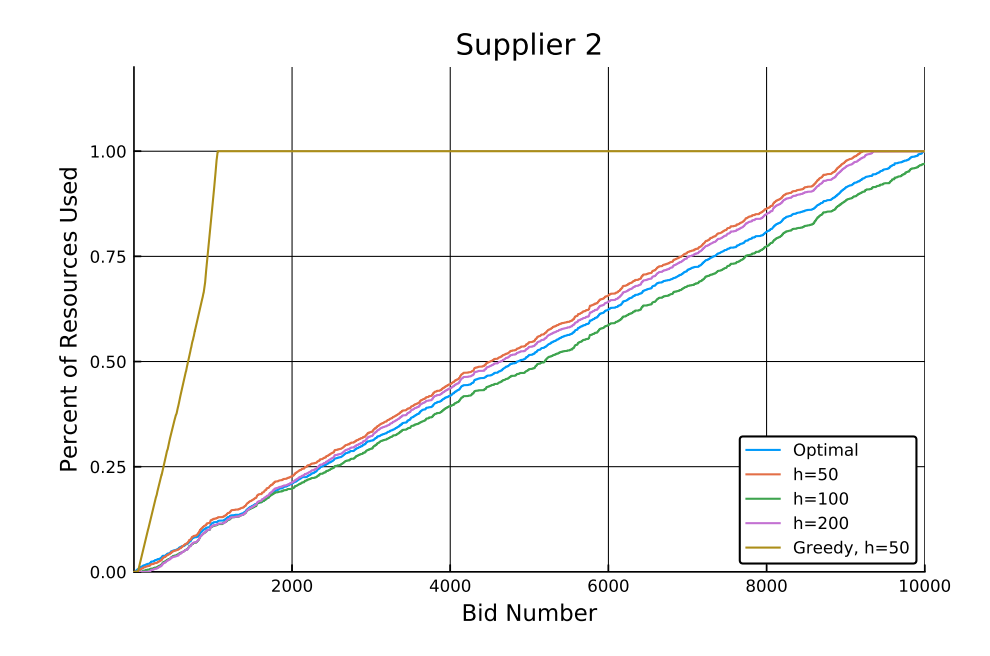

Figure 7: Percentage of supplier 2's resources used over time

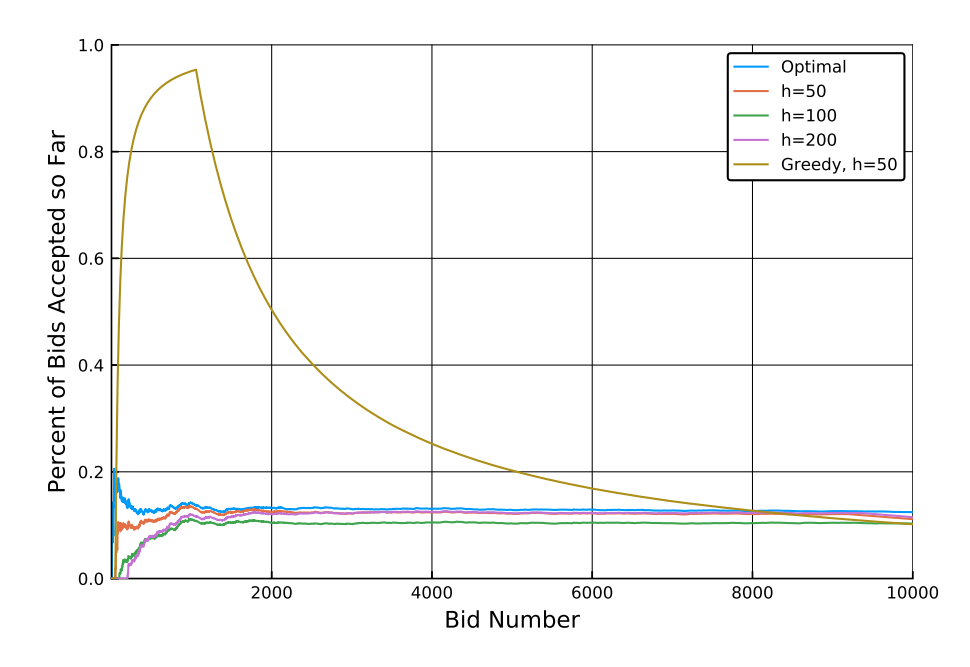

Figure 8: Percentage of bids accepted so far

# References

- [1] Shipra Agrawal et al. "A Unified Framework for Dynamic Prediction Market Design". In: Operations Research 59.3 (2011), pp. 550–568.
- [2] Mark Peters, Anthony Man-Cho So, and Yinyu Ye. "Pari-mutuel Markets: Mechanisms and Performance". In: Proceedings of the 3rd International Conference on Internet and Network Economics. 2007.

# A Price of Goods in Online CPCAM

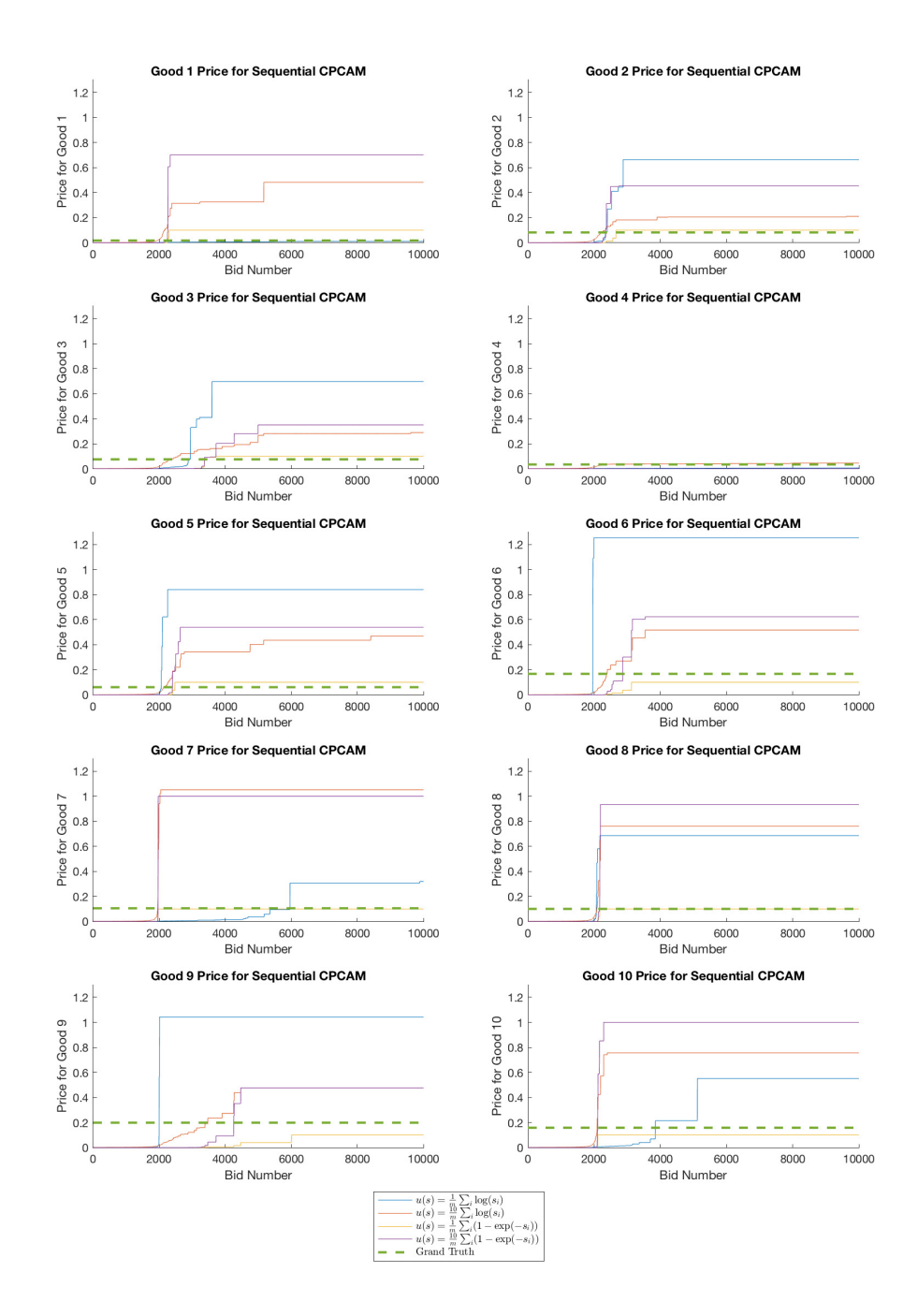

Figure 9: Pricing for Online CPCAM

### B MATLAB Code for Online CPCAM and SLPM

```
1 function [X, \text{ prices}] = \text{solve\_scpm}(n, m, b, \text{ bid\_generator}, \text{obj\_fun}, x0)2 options = optimoptions('fmincon', 'SpecifyObjectiveGradient', true,...
3 'display', 'off');
4 \t q = zeros(m, 1);5 prices = zeros(m, n);
6 X = zeros(n, 1);7 for j = 1:ns [a_k, pi_k] = bid_generator();
9
10 if j > 1 && (pi_k <= prices(:, j-1)'*a_k || ~all(b(a_k==1) - q(a_k==1)
       \rightarrow > 0))
11 X(j) = 0.0;12 prices(:, j) = \text{prices}(:, j-1);
13 else
14 s1 = b - q - a_k;15 [, g] = obj_fun([1; s1], pi_k);
p1 = -g(2:end);17 if all(s1 >= 0) && (pi_k >= p1'*a_k)
18 X(j) = 1.0;19 prices(:, j) = p1;
20 else
21 fun = \mathcal{Q}(xs) obj_fun(xs, pi_k);
22 [x\, 5, \tilde{6}, \tilde{7}, \tilde{7}, \tilde{7}, \tilde{7}, \tilde{7}] = \text{fmincon}(\text{fun}, x0, [], []23 [a_k, eye(m)], max(b-q, 0), zeros(m+1, 1), ...
24 [1; Inf(m, 1)], [], options);
[ [ ] [ ] [ ] [ \text{obj\_fun}(xs, \text{pi\_k});
26 prices(:, j) = -g(2:\text{end});
27 X(j) = xs(1);28 end
29 end
30 q = q + a_k * X(j);31
32 if mod(j, 100) == 033 fprintf('Solved iteration %i\n', j)
34 end
35
36 end
37 return
1 function [X, prices, value] = online_slpm(n, k_vector, m, b, bid_generator)
2 options = optimoptions('linprog', 'display', 'off');
q = zeros(m, 1);A = zeros(m, n);5 PI = zeros(n, 1);
6 prices = \text{zeros}(m, n);
7 X = \text{zeros}(n, 1);\sum_{s} value = zeros(n + 1, 1);
```

```
9
_{10} prices(:, 1) = Inf;
11 ki = 1;
k = k<sub>vector</sub>(ki);
13
14 for j = 1:n15 [a_k, pi_k] = bid_generator();
16 A(:, j) = a_k;P1(j) = pi_k;18
19 if pi_k > prices(:, j)' * a_k && all(a_k <= b - q)
20 X(j) = 1.0;21 else
22 X(j) = 0.0;23 end
_{24} value(j+1) = value(j) + X(j) * pi_k;
25 q = q + X(j) * a_k;26
27 if j == k28 if ki < length(k_vector)
29 ki = ki + 1;
k = k<sub>v</sub>ector(ki);
31 end
132 [ \tilde{ }, \tilde{ }, \tilde{ }, \tilde{ }, \tilde{ }, \tilde{ }, \tilde{ }, \tilde{ } anbda] = linprog(-PI(1:j), A(:, 1:j), (j / n) * b,...
\text{[}, \text{[]}, \text{[]}, \text{zeros}(j, 1), \text{ones}(j, 1), \text{options});34 prices(:, j+1) = lambda.ineqlin;
35 elseif j \le n36 prices(:, j+1) = prices(:, j);
37 end
38 end
39 end
```
# C Julia Code for Online Production Problem

```
1 using JuMP
2 using Gurobi
3
4 const output_flag = 0
5
6 function problem_setup(m, K, seed; total_resource=500.0, u = 1, v = 10)
7 rng_gt = MersenneTwister(seed + 200)
8
9 \qquad b = \text{ones}(K) * m * \text{total\_resource} / K10 # Assume cost is normally distributed around a mean_ik for each good
        \rightarrow and supplier
11 # pre compute costs
C_mean = u + (v - u) * rand(rng_gt, m, K)
```

```
C = \text{randn}(\text{rng\_gt}, m, n, K)14 for j = 1:n15 C[:, j, :] = C_mean + C[:, j, :] * 0.216 end
17 # r_{c} mean = u + (v - u) * rand(rng_{gt}, m)r_c-nean = mean(C_mean, 2) + randn(rng_gt) * 0.2
_{19} temp = r_{c_{max}}r_c r<sub>c_</sub>mean = zeros(m)
21 for i = 1:mr_c rean[i] = temp[i]
23 end
24
25 println("Problem:")
_{26} println("b = b)")
27 println("Mean Cost Per Item, Supplier")
28 for k = 1:K29 println("Suppler k, mean item cost = (C_{mean}[:, k])")
30 end
31 println("Mean Bid Pricing = $r_c_mean")
32
33 rng = MersenneTwister(seed)
34 bid_generator = function () return rand(rng, 0:1, m) end
35 c_generator = function (j) return C[:, j, :] end
36 pi_generator = function (a_k) return transpose(r_c_mean) * a_k +
       \rightarrow randn(rng) * 0.2 end
37
38 return b, bid_generator, c_generator, pi_generator, rng
39 end
40
41 function offline_lp(n, m, K, b, bid_generator::Function,
   ,→ c_generator::Function, pi_generator::Function)
42 # collect all data first
q = zeros(n + 1, K) # resources used
44 \qquad A = \text{zeros}(m, n)45 C = zeros(m, n, K)
_{46} pi = zeros(n)47 value = zeros(n + 1)
48
49 for j = 1:n50 A[:, j] = bid_generator()
C[:, j, :] = cgenerator(j)
_{52} pi[j] = pi_generator(A[:, j])
53 end
54
55 \qquad, prices, X, Y, \qquad = solve_primal(n, m, K, b, A, C, pi)
56
57 for j = 1:n
```

```
58 value[j + 1] = value[j] + X[j] * pi[j] - sum(Y[:, j, :] .* C[:, j,
          \rightarrow :])
59 for k = 1:K60 q[j + 1, k] = q[j, k] + sum(Y[:, j, k])61 end
62 end
63
64 return prices, X, value, q
65
66 end
67
68 function online_lp(n, h_vector, m, K, b, bid_generator::Function,
    ,→ c_generator::Function, pi_generator::Function;
69 greedy=false, print_every=100)
70 \text{ q} = \text{zeros}(n + 1, K) # resources used
71 A = zeros(m, n)
72 C = zeros(m, n, K)
73 pi = zeros(n)
74 prices = zeros(K, n)
75 X = \text{zeros}(n)76 \qquad Y = \text{zeros}(m, n, K)77 value = zeros(n + 1)
78
79 # initialize price so that first k bids are not fulfilled
_{80} h = shift! (h_vector)
_{81} h1 = h
s_2 for j = 1:n83 # draw bidA[:, j] = bid\_generator()85 C[:, j, :] = c\_generator(j)86 pi[j] = pi_generator(A[:, j])
87
88 # solve ip to get y
^{89} if j >= h1
90 feasible, y, obj = ip_sub(m, K, b - q[j, :], A[:, j], C[:, j,
             \rightarrow :], prices[:, j])
^{91} if feasible == true && (pi[j] > obj || greedy == true)
92 X[j] = 1.093 Y[:, j, :] = y94 else
95 X[j] = 0.096 Y[:, j, :] = 097 end
98 else
99 X[j] = 0.0100 Y[:, j, :] = 0101 end
102
```

```
103 for k = 1:Kq[j + 1, k] = q[j, k] + sum(Y[:, j, k])105 end
106 value[j + 1] = value[j] + X[j] * pi[j] - sum(Y[:, j, :] .* C[:, j,
           ,→ :])
107
108 # learning step
109 if \ j == h \ \&\ j < n110 if !isempty(h_vector) h = shift!(h_vector) end
111 \Box, prices[:, j + 1], \Box, \Box, \Box = solve_primal(j, m, K, (b - q[j,
               ,→ :]) * (j / n), A[:, 1:j], C[:, 1:j, :], pi[1:j])
112 elseif j < n
113 prices[:, j + 1] = prices[:, j]
114 end
115
116 if mod(j, print_every) == 0
117 println("Iteration \hat{\theta}j, value = (\hat{\theta}(\text{value}[j]))")
118 end
119 end
120 return prices, X, value, q
121
122 end
123
124 function solve_primal(n, m, K, b, A, C, pi)
125 model = Model(solver=GurobiSolver(OutputFlag = 0))
126 @variable(model, 0 \leq x[1:n] \leq 1)
127 0variable(model, y[1:m, 1:n, 1:K] > = 0)
128
129 resource_constraint = []
130 for i = 1:m
131 for j = 1:n132 push!(resource_constraint, @constraint(model, sum(y[i, j, :])
               \rightarrow == A[i, j] * x[j]))
133 end
134 end
135
136 production_constraint = []
137 for k = 1:K138 push!(production_constraint, @constraint(model, sum(y[:, :, k]) <=
           \rightarrow b[k]))
139 end
140
141 @objective(model, Max, sum(x *\pi) - sum(C *\pi))
142
143 # TT = STDOUT # save original STDOUT stream
144 # redirect_stdout()
145 status = solve(model)
146 # redirect_stdout(TT) # restore STDOUT
```

```
148 if status == : Optimal
149 return getdual(resource_constraint),
            \rightarrow getdual(production_constraint), getvalue(x), getvalue(y),
              getobjectivevalue(model)
           \leftrightarrow150 else
151 print(model)
152 error("No production prices found. Status = $status")
153 end
154 end
155
156 function solve_dual(n, m, K, b, A, C, pi)
157 model = Model(solver = GurobiSolver(OutputFlag=0))
158 @variable(model, lambda[1:m, 1:n])
159 @variable(model, p[1:K] >= 0)
160 Qvariable(model, mu[1:n] > = 0)161
162 c1 = []
163 for j = 1:n164 push!(c1, @constraint(model, mu[j] + sum(A[:, j] .* lambda[:, j])
           \rightarrow >= pi[j])165 end
166
167 c2 = []
168 for i = 1:m
169 for j = 1:n170 for k = 1:K171 push!(c2, @constraint(model, lambda[i, j] - p[k] <= C[i, j,
                   \rightarrow k]))
172 end
173 end
174 end
175
176 @objective(model, Min, sum(b .* p) + sum(mu))
177
178 status = solve(model)
179
180 if status == : Optimal
181 return getdual(c1), getdual(c2), getvalue(lambda), getvalue(p),
           \rightarrow getvalue(mu), getobjectivevalue(model)
182 else
183 print(model)
184 error("No optimal solution to dual found. Status = $status")
185 end
186 end
187
188 function ip_sub(m, K, b, A, C, p)
189 model = Model(solver=GurobiSolver(OutputFlag=output_flag))
```

```
190 @variable(model, lambda[1:m])
191 0variable(model, 0 \le y[1:m, 1:K] \le 1)
192
193 for i = 1:m194 @constraint(model, lambda[i] == sum(y[i, :] .* (p + C[i, 1]))195 end
196
197 for i = 1:m198 @constraint(model, sum(y[i, :]) = A[i])199 end
200
201 for k = 1:K
202 @constraint(model, sum(y[:, k]) <= b[k])
203 end
204
205 @objective(model, Min, sum(lambda .* A))
206
207 # TT = STDOUT # save original STDOUT stream
208 # redirect_stdout()
209 status = solve(model)
210 # redirect_stdout(TT) # restore STDOUT
211
212 if status == : Optimal
213 return true, getvalue(y), getobjectivevalue(model)
214 elseif status == :Infeasible
215 return false, zeros(m, K), Inf
216 else
217 print(model)
218 error("Subproblem not optimal or infeasible. Status = $status")
219 end
220 end
221
222 function simulation_q6(n, m, K; seed=1234)
223 b, bg, cg, pig, rng = problem_setup(m, K, seed)
224
225 prices = zeros(K, n, 5)
226 X = zeros(n, 5)_{227} value = zeros(n + 1, 5)
228 q = zeros(n + 1, K, 5)
229
230 # offline lp
231 srand(rng, seed)
232 println("Computing offline LP")
prices_opt, X[:, 1], value[:, 1], q[:, :, 1] = offline_lp(n, m, K, b,
       \rightarrow bg, cg, pig)
234 for k = 1:K
235 prices[k, :, 1] = prices_opt[k]
236 end
```

```
238 # online lp with k_vector
h_{\text{vector}} = [50]240 srand(rng, seed)
241 println("Computing online LP, h = 50")
242 prices[:, :, 2], X[:, 2], value[:, 2], q[:, :, 2] = online_lp(n,
        \rightarrow h_vector, m, K, b, bg, cg, pig)
243
h_{\text{vector}} = [100]245 srand(rng, seed)
246 println("Computing online LP, h = 100")
247 prices[:, :, 3], X[:, 3], value[:, 3], q[:, :, 3] = online_lp(n,
        ,→ h_vector, m, K, b, bg, cg, pig)
248
h_{\text{vector}} = [200]250 srand(rng, seed)
251 println("Computing online LP, h = 200")
252 prices[:, :, 4], X[:, 4], value[:, 4], q[:, :, 4] = online_lp(n,
        \rightarrow h_vector, m, K, b, bg, cg, pig)
253
254 # greedy255 h_vector = [50]
256 srand(rng, seed)
257 println("Computing online greedy LP, h = 50")
258 prices[:, :, 5], X[:, 5], value[:, 5], q[:, :, 5] = online_lp(n,
        ,→ h_vector, m, K, b, bg, cg, pig, greedy=true)
259
260 return b, prices, X, value, q
261 end
```